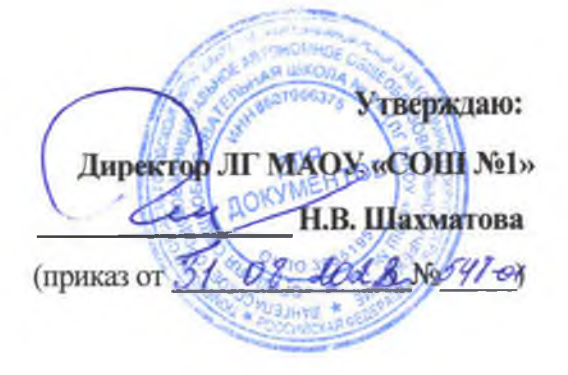

## План работы школьного спортивного клуба «Вымпел» ЛГ МАОУ «СОШ №1» на 2022-2023 учебный год

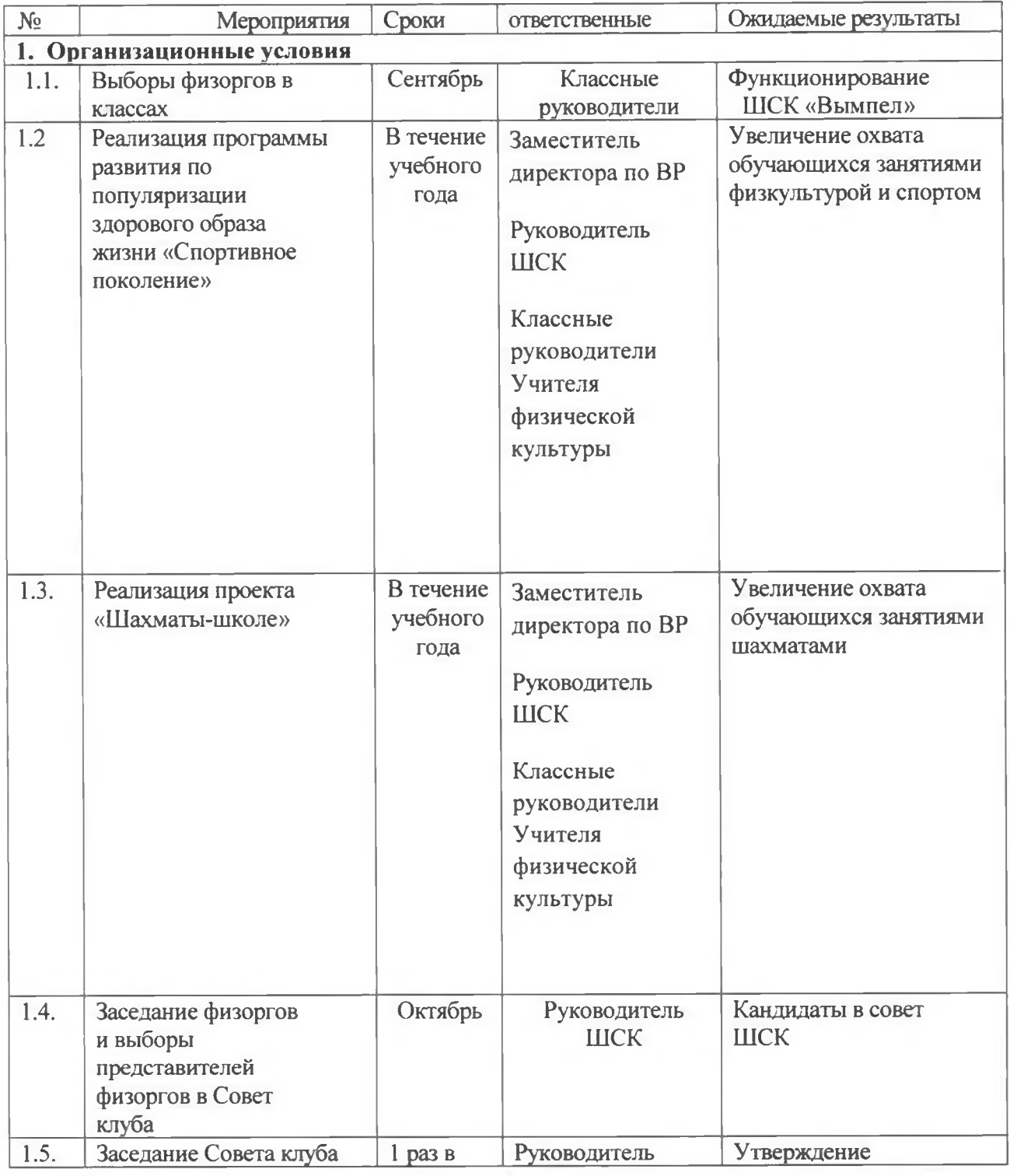

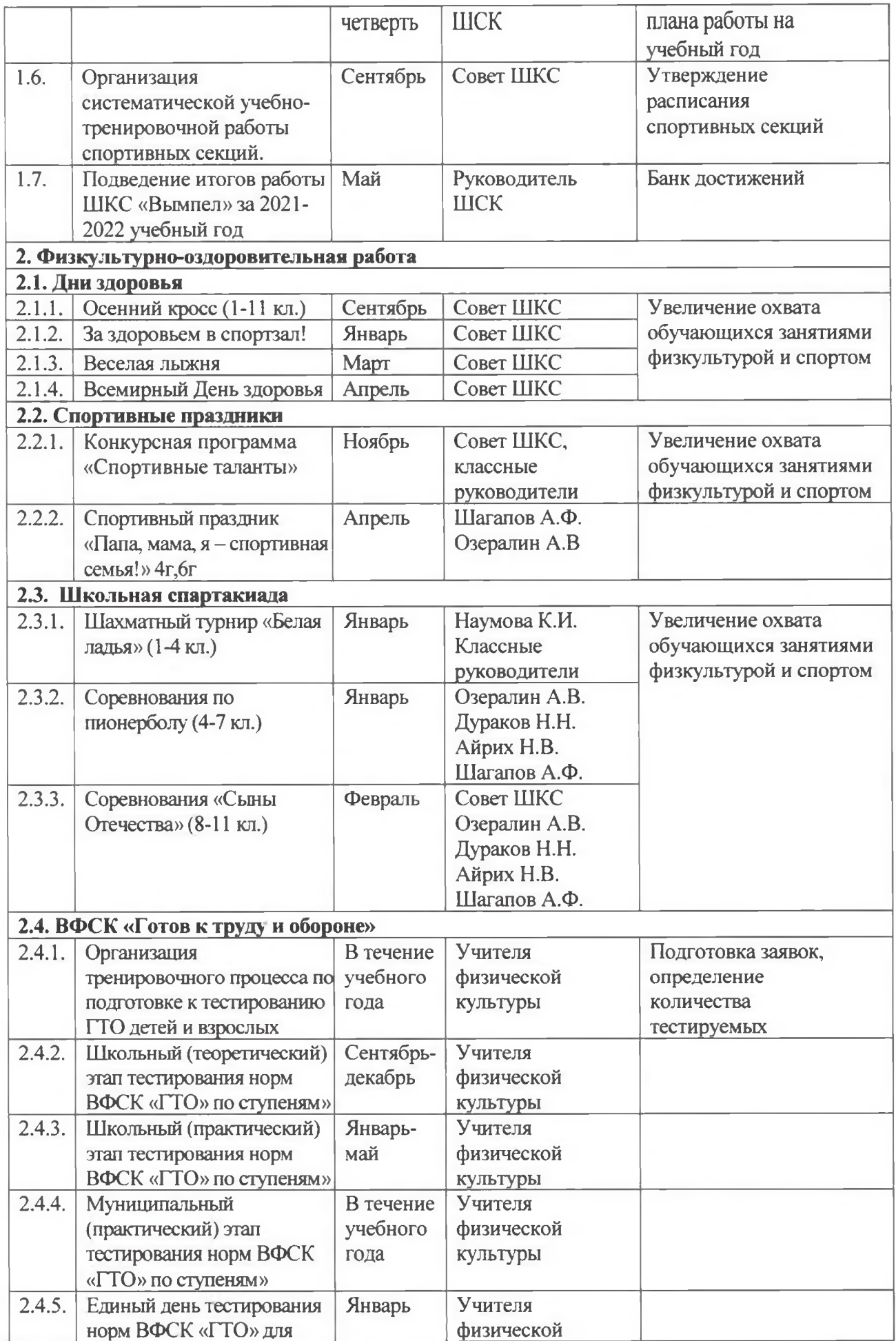

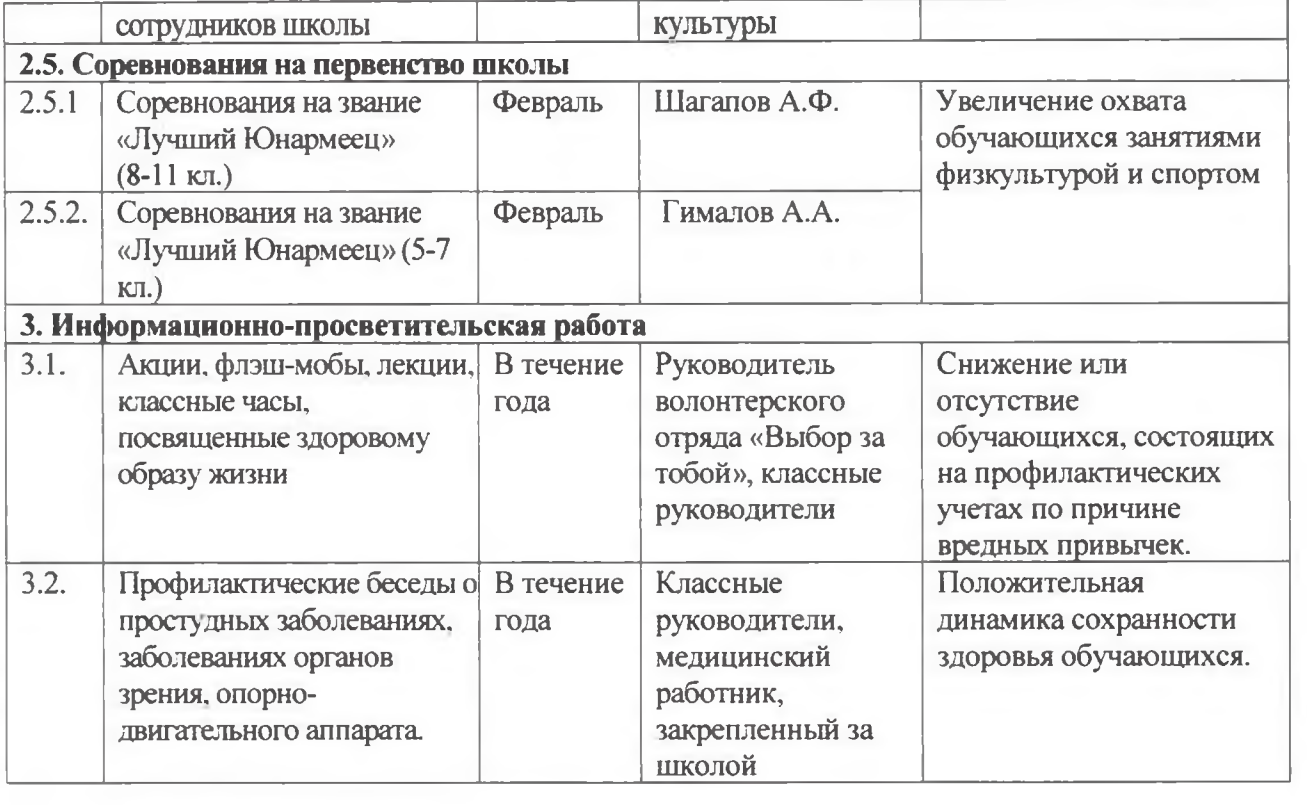

 $\mathbf{t}$